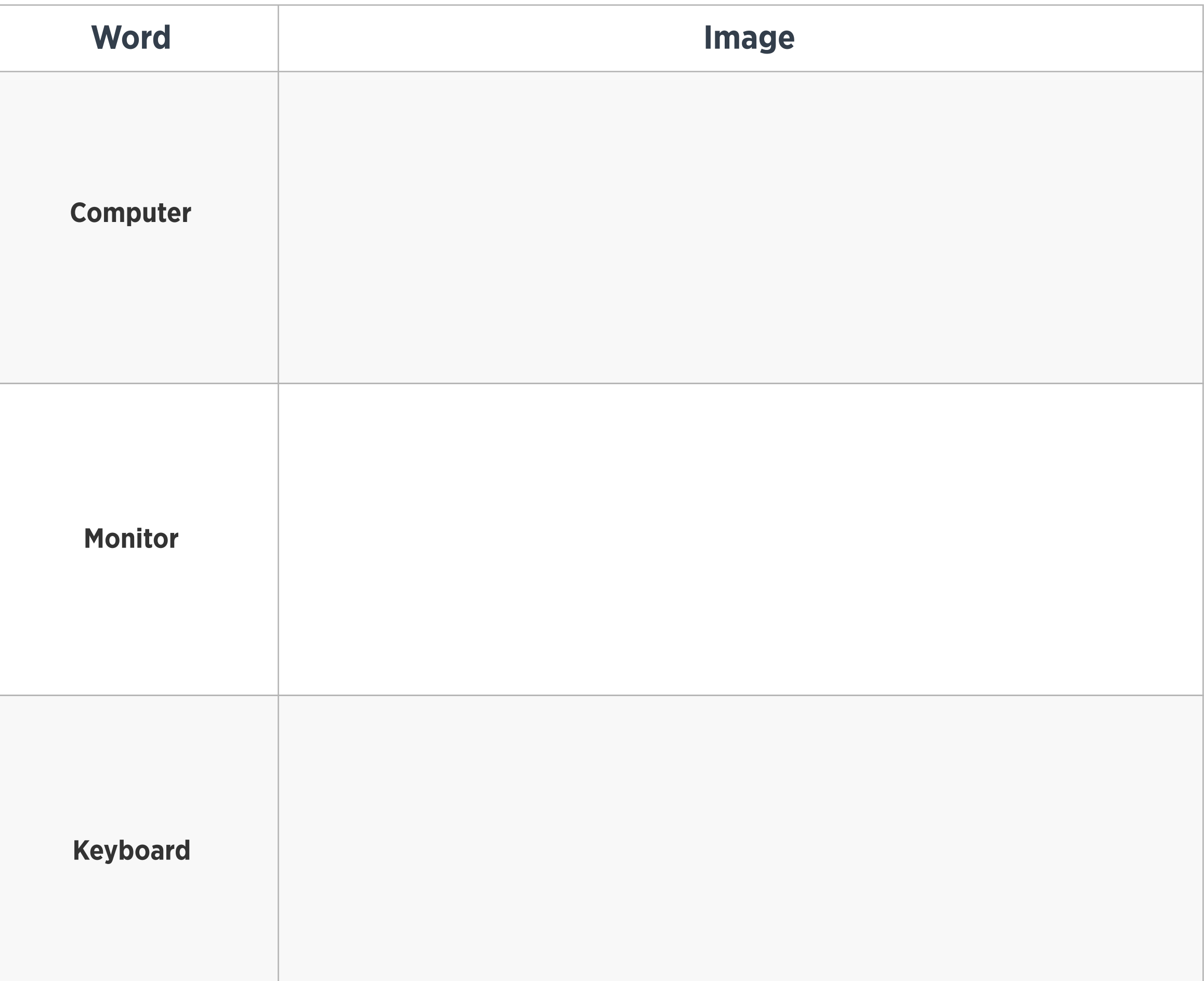

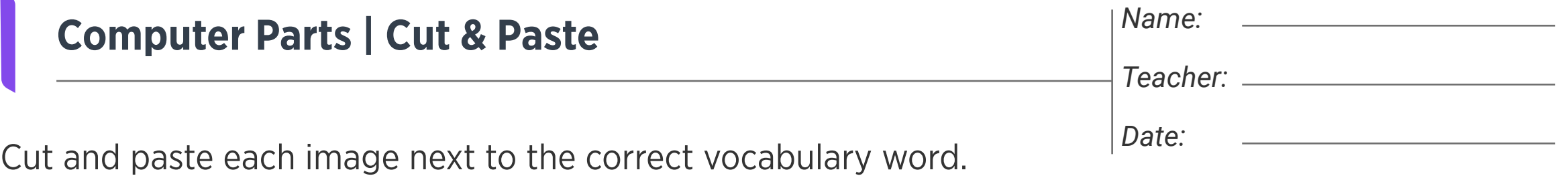

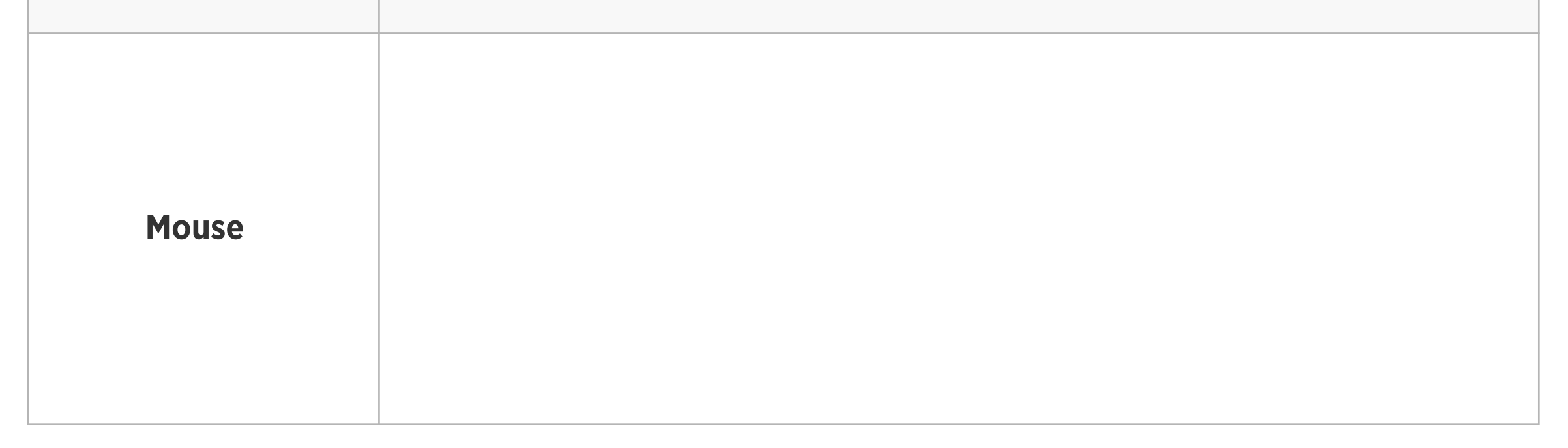

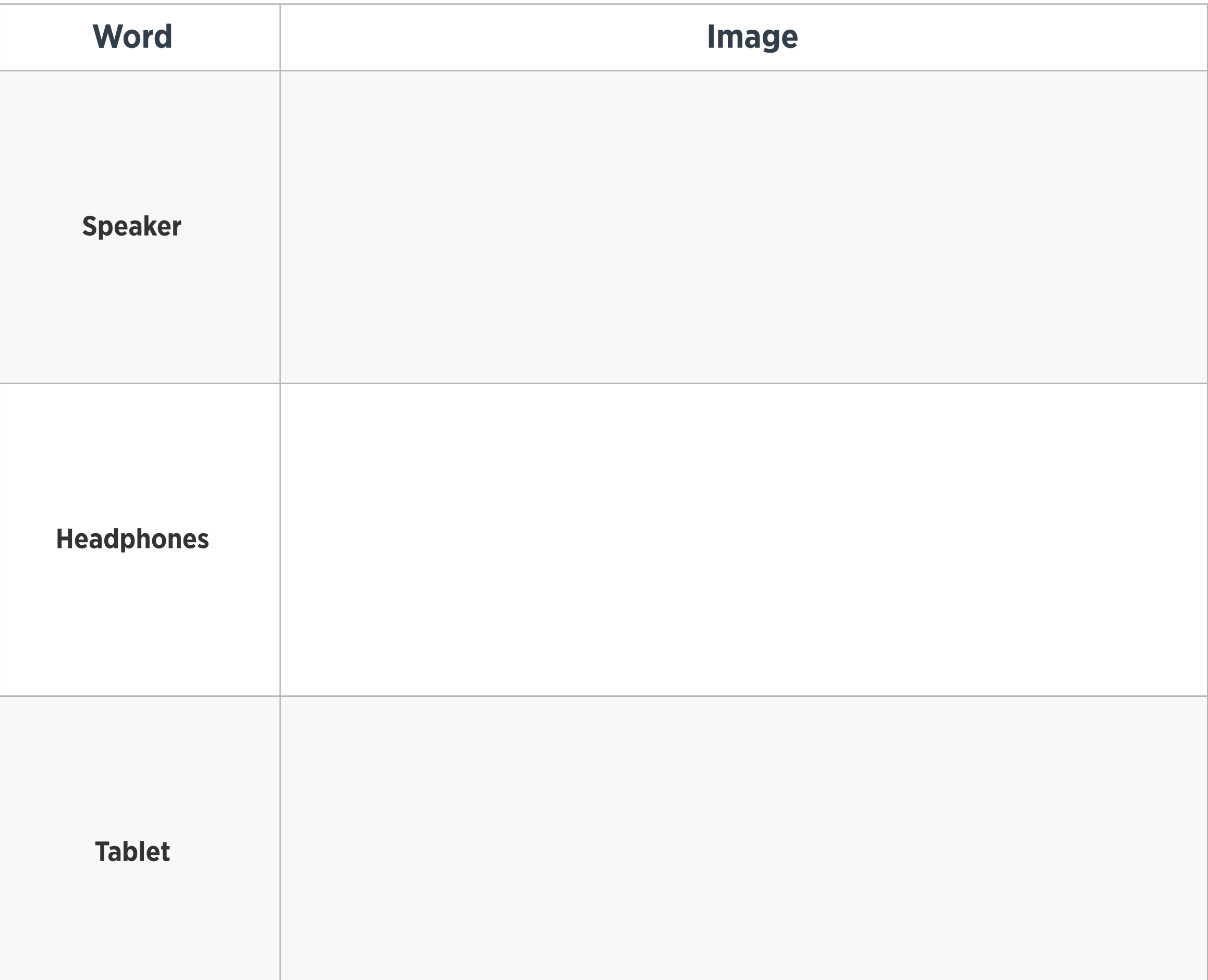

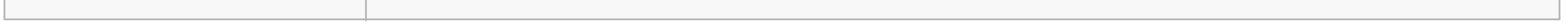

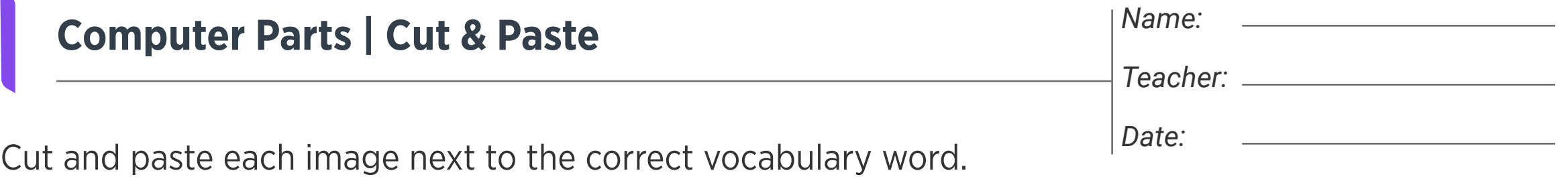

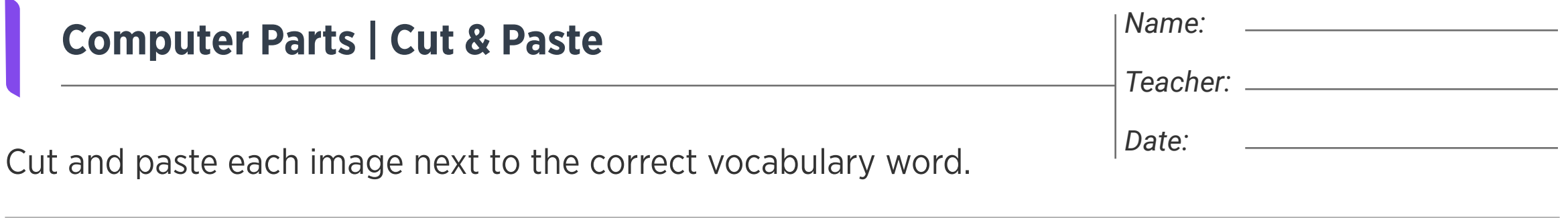

Images

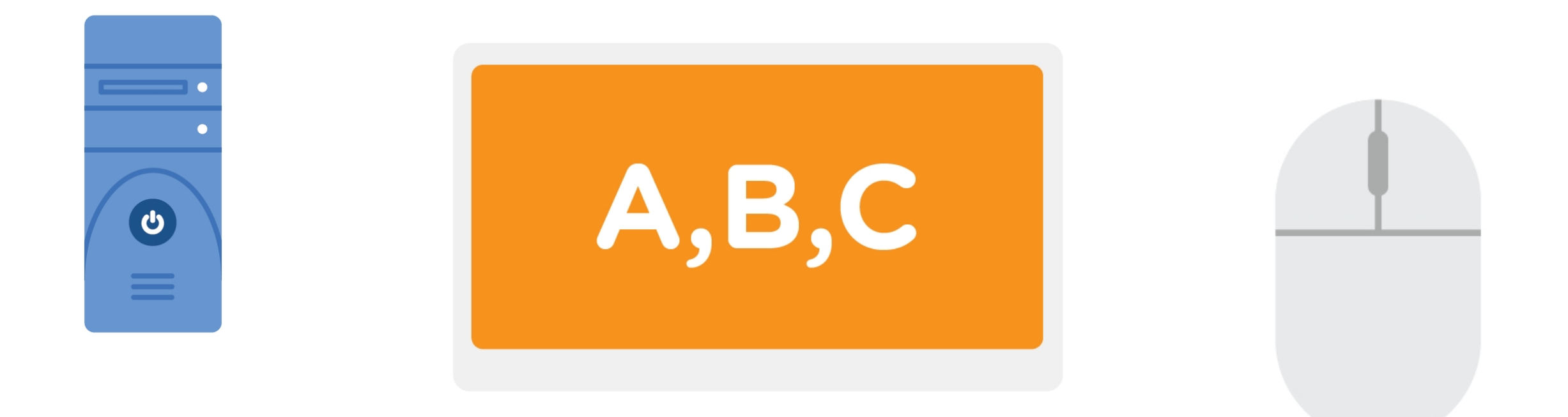

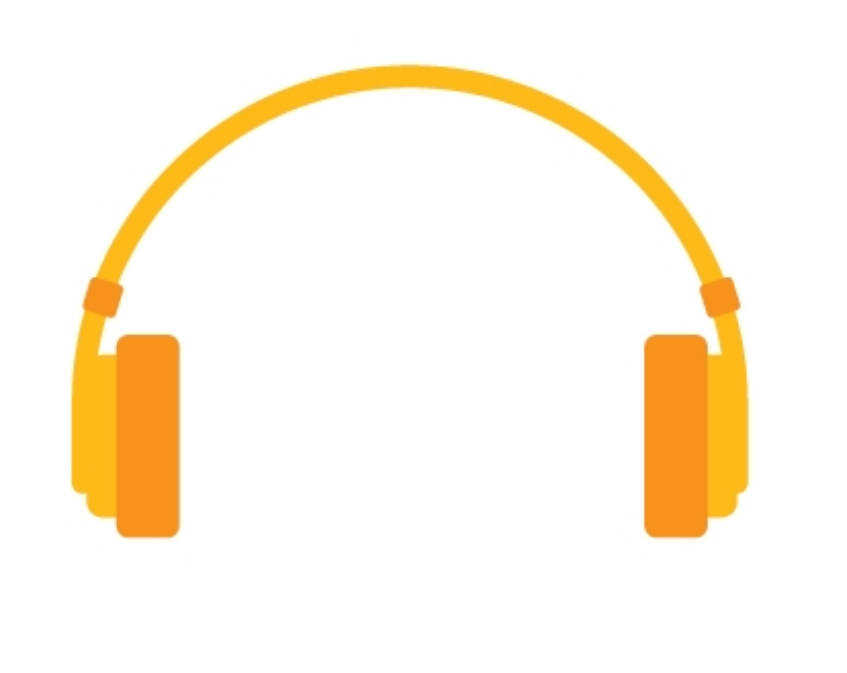

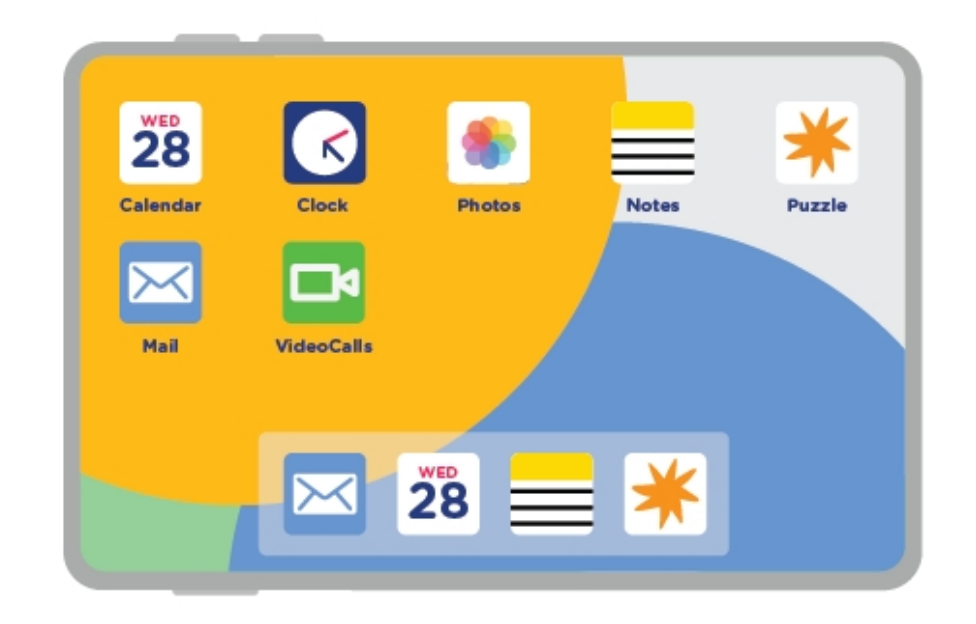

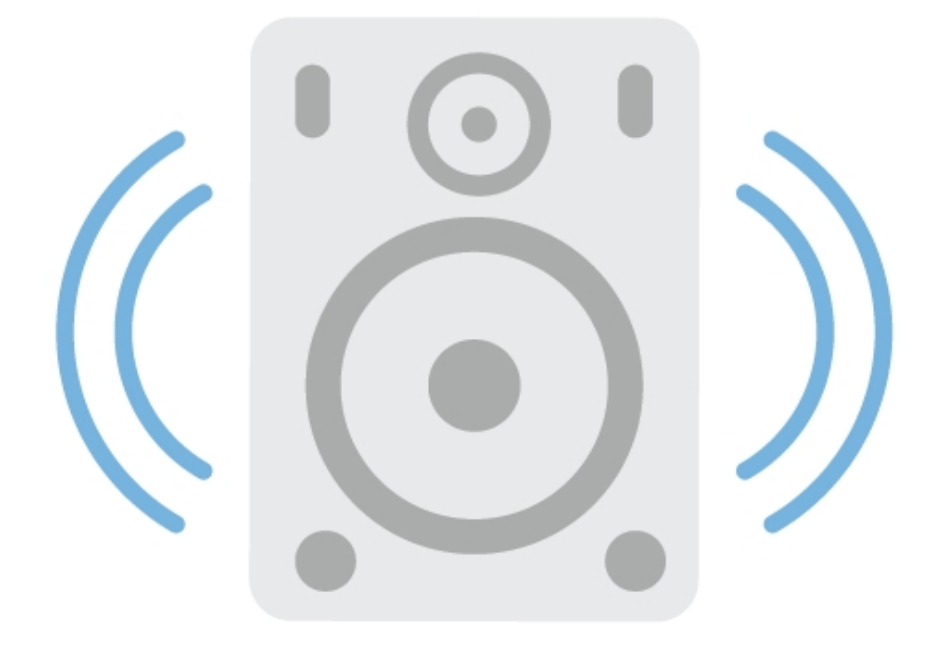

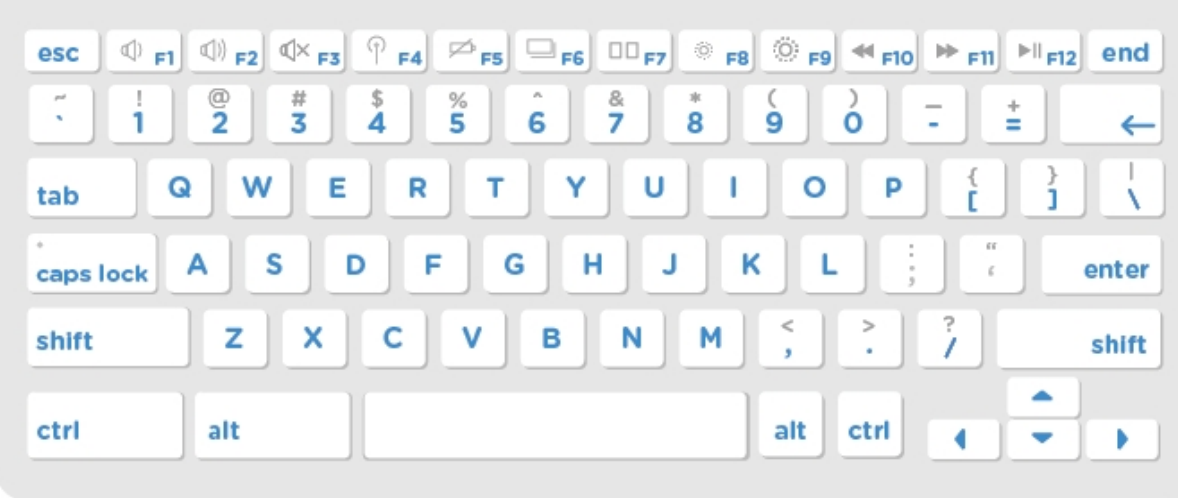